ΟΜΟΣΠΟΝ∆ΙΑ ΕΚΠΑΙ∆ΕΥΤΙΚΩΝ ΦΡΟΝΤΙΣΤΩΝ ΕΛΛΑ∆ΟΣ (Ο.Ε.Φ.Ε.) – ΕΠΑΝΑΛΗΠΤΙΚΑ ΘΕΜΑΤΑ

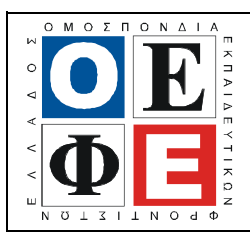

## ΕΠΑΝΑΛΗΠΤΙΚΑ ΘΕΜΑΤΑ 2012  $\qquad \qquad \big|$  **Ε\_3.ΠΕλ3Ε(α)**

#### ΤΑΞΗ: 3<sup>η</sup> ΤΑΞΗ ΕΠΑ.Λ. (Α΄ – Β΄ ΟΜΑ∆Α) ΜΑΘΗΜΑ: ΔΟΜΗΜΕΝΟΣ ΠΡΟΓΡΑΜΜΑΤΙΣΜΟ ΕΙ∆ΙΚΟΤΗΤΑΣ

# Ηµεροµηνία: Κυριακή 22 Απριλίου 2012

ΑΠΑΝΤΗΣΕΙ

ΘΕΜΑ Α

Α.1. α. Λ β. Λ γ. Λ δ.  $\Sigma$ <br>ε. Σ

ε. Σ

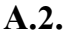

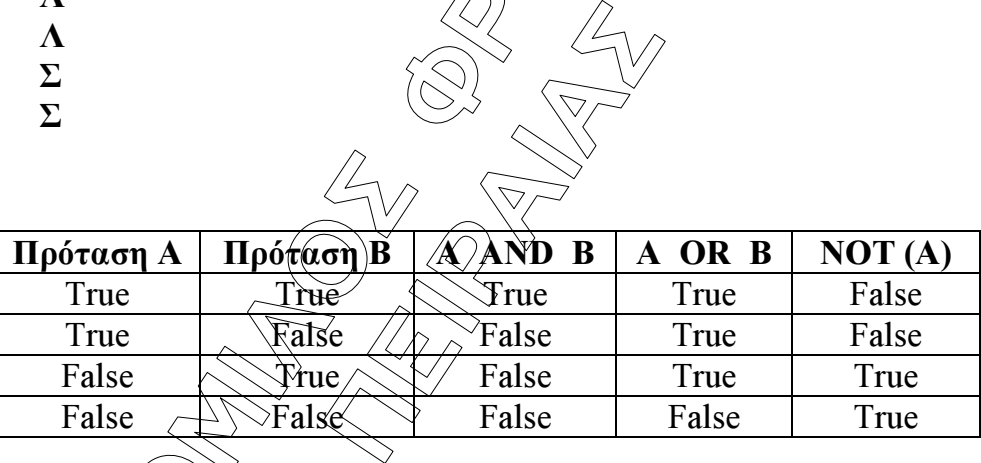

A.3. 
$$
\alpha
$$
.  $A\lambda \eta \theta \eta \zeta$ (True)

β. Αληθής(True)

γ. Αληθής(True)

δ. Αληθής(True)

Α.4.

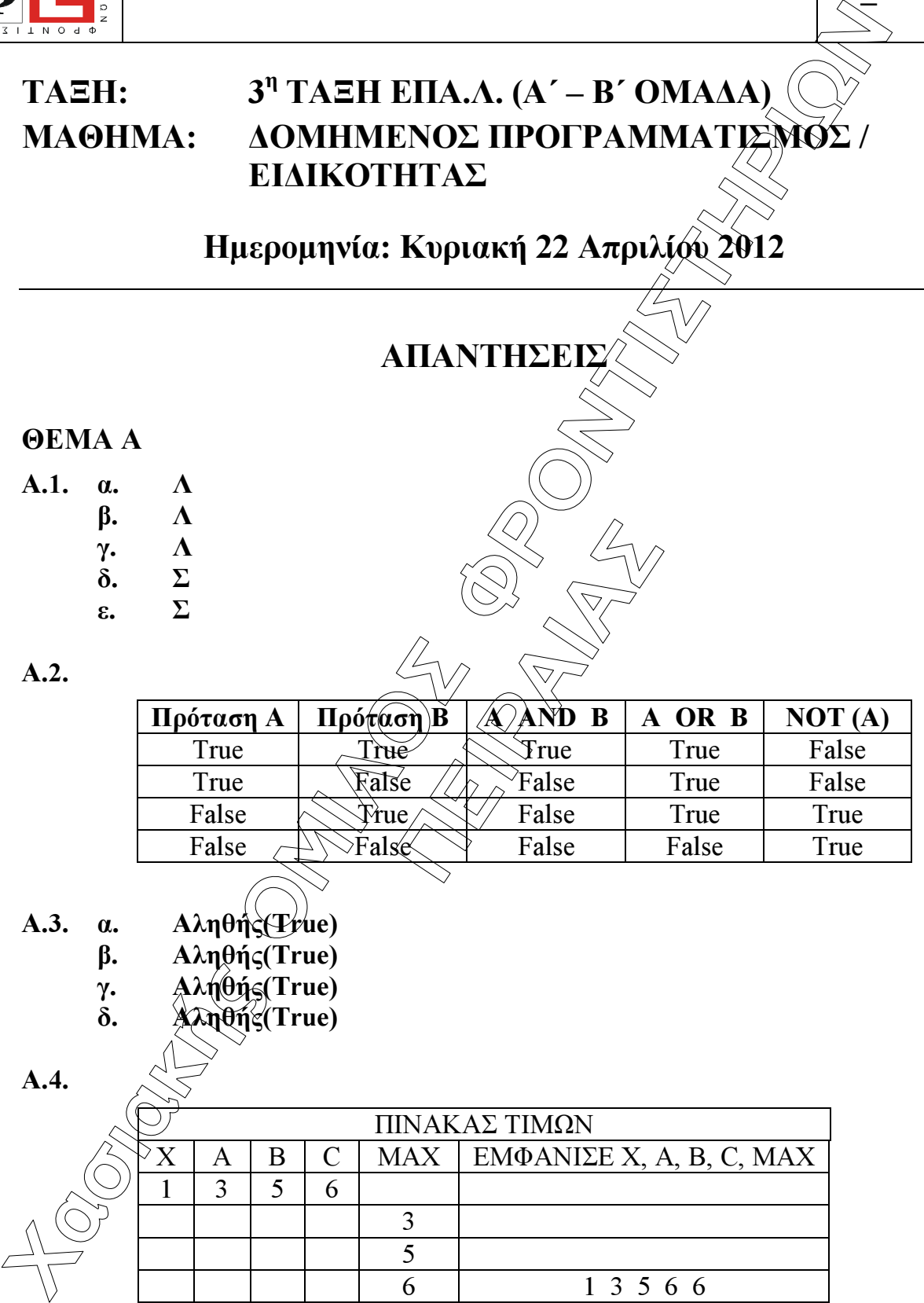

ΟΜΟΣΠΟΝΔΙΑ ΕΚΠΑΙΔΕΥΤΙΚΩΝ ΦΡΟΝΤΙΣΤΩΝ ΕΛΛΑΔΟΣ (Ο.Ε.Φ.Ε.) – ΕΠΑΝΑΛΗΠΤΙΚΑ ΘΕΜΑΤΑ

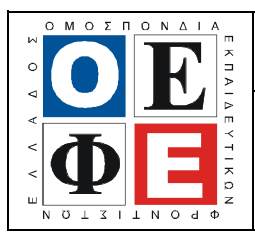

#### EIJANAAHITIKA OEMATA 2012

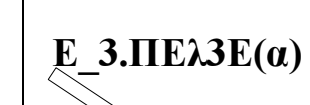

#### **OEMA B**

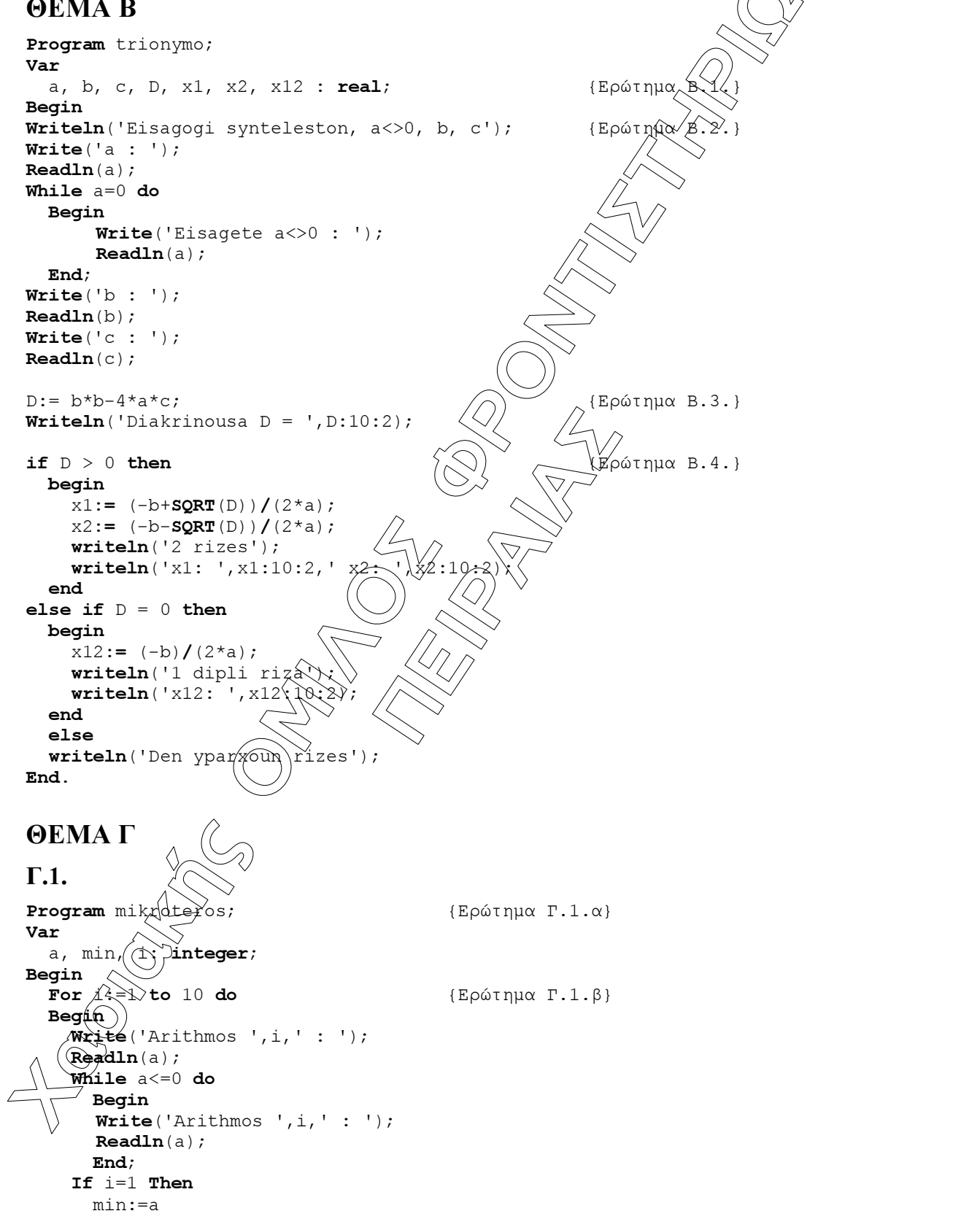

ΟΜΟΣΠΟΝΔΙΑ ΕΚΠΑΙΔΕΥΤΙΚΩΝ ΦΡΟΝΤΙΣΤΩΝ ΕΛΛΑΔΟΣ (Ο.Ε.Φ.Ε.) – ΕΠΑΝΑΛΗΠΤΙΚΑ ΘΕΜΑΤΑ

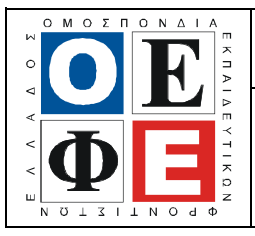

#### ЕПАНАЛНПТІКА ӨЕМАТА 2012

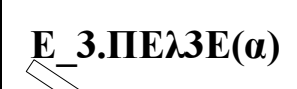

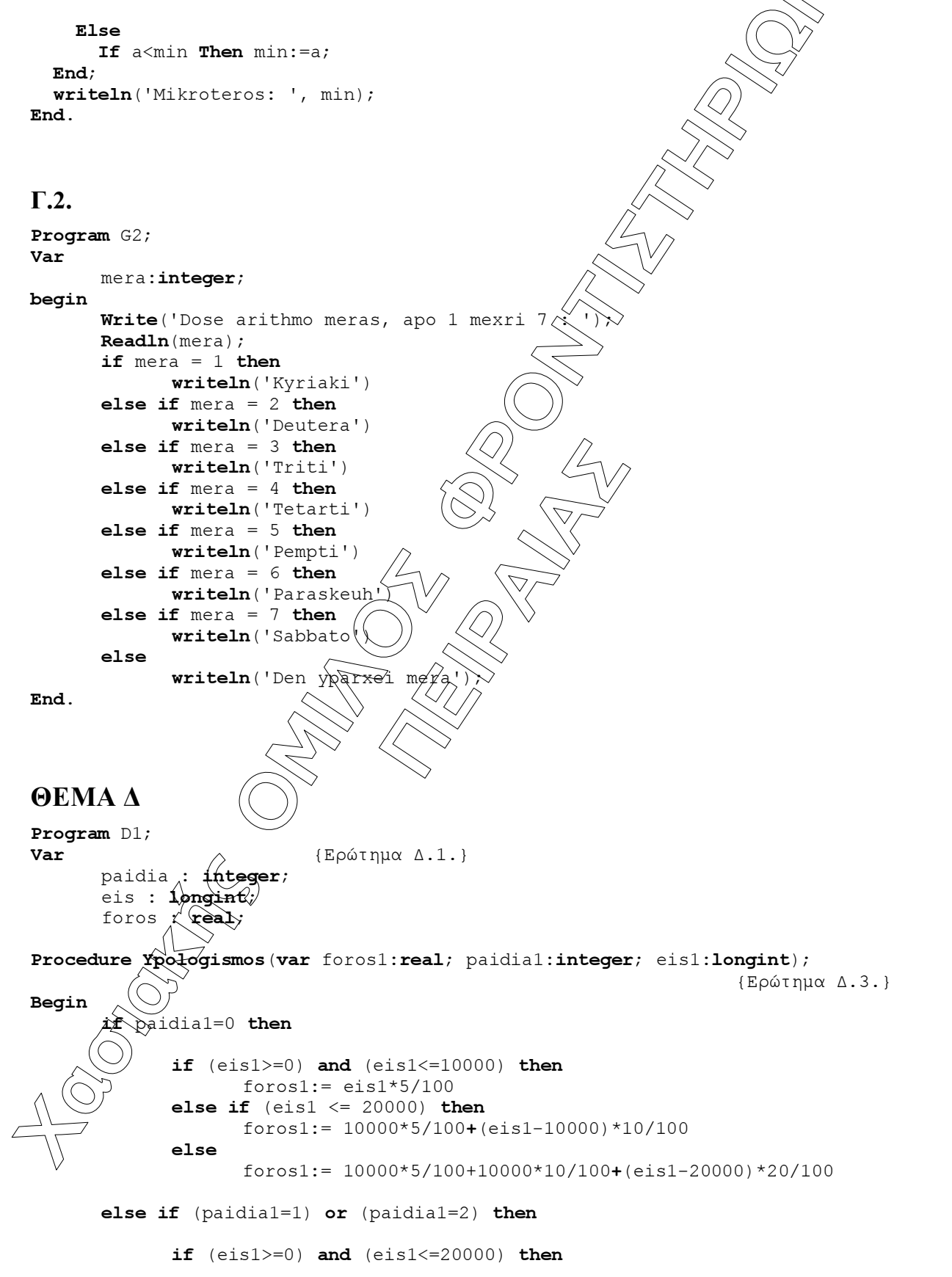

ΟΜΟΣΠΟΝΔΙΑ ΕΚΠΑΙΔΕΥΤΙΚΩΝ ΦΡΟΝΤΙΣΤΩΝ ΕΛΛΑΔΟΣ (Ο.Ε.Φ.Ε.) – ΕΠΑΝΑΛΗΠΤΙΚΑ ΘΕΜΑΤΑ

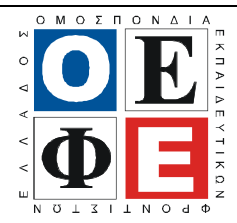

### ЕПАНАЛНПТІКА ӨЕМАТА 2012

```
fors1:= eis1*5/100else
                    fors1:= 20000*5/100+(eis1-20000)*10/100
      else if paidial>=3 then
                    foros1:= eis1*5/100;
End;Procedure Emfanisi (var forosl:real); {Epótnu\alpha A.4.}
Begin
      writeln('Foros = ', foros1:10:2);
End;begin
      Writeln ('Eisagogi dedomenon'); {Ερώτημα Ω
      Write ('Dose ethsio eisodima tou forolog
                                                            \cdots\texttt{Readln}(eis) ;
      Write ('Dose arithmo paidion tou foro)
                                               ogouměnou : ');
      Readln(paidia);Ypologismos (foros, paidia, eis);
      Emfanisi(foros);End.
Παρατηρήσεις:
```
- 1. Προτιμούμε να χρησιμοποιήθουμε τύπο δεδομένων Longint για το eis γιατί οι τιμές που θα επεξεργαστούμε είγαι ενδέχομένως μεγαλύτερες από την τιμή 32767 που υποστηρίζει ο τύπος δέδομένων Integer.
- 2. Η δήλωση της μονάδας Vses Crt, πόν περιέχει συναρτήσεις οθόνης μπορεί να γίνει πριν το Var αλλά, δεν θεωρούμε λάθος την μη δήλωση.

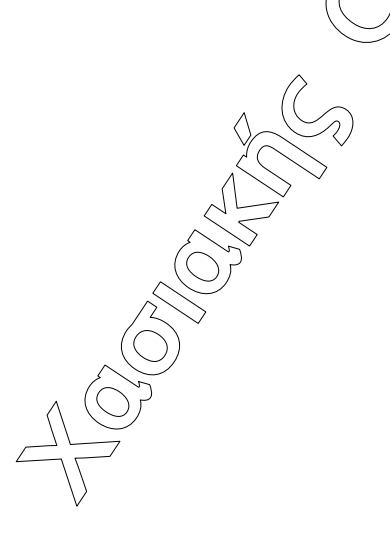

E 3.  $\Pi$ E $\lambda$ 3 $E(\alpha)$